<span id="page-0-0"></span>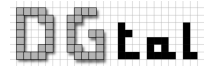

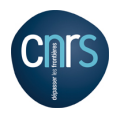

### Introduction to DGtal and its Concepts <http://liris.cnrs.fr/dgtal>

David Coeurjolly

## DGtal: why, who

#### **Objectives**

- $\bullet$  to make digital geometry easier for the neophyte (student, researcher from another field, ...)
- $\bullet$  to quickly test new ideas, with objective comparison wrt existing works
- $\bullet$  to make easier the implementation of demonstrators
- $\bullet$  to help spread our research results to other domains
- ⇒ Federative Project

Who ? (for now) ...

- **Q** LIRIS (Lyon)
- **Gipsa-lab (Grenoble)**
- **GREYC** (Caen)
- LAMA (Chambéry)
- **LORIA (Nancy)**
- **IRCCyn (Nantes)**

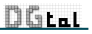

# DGtal: what for ?

#### Main features

- $\bullet$  to define digital objects in arbitrary dimension
- $\bullet$  to propose algorithms for topological and geometric analysis
- $\bullet$  to provide I/O mechanisms and visualization tools

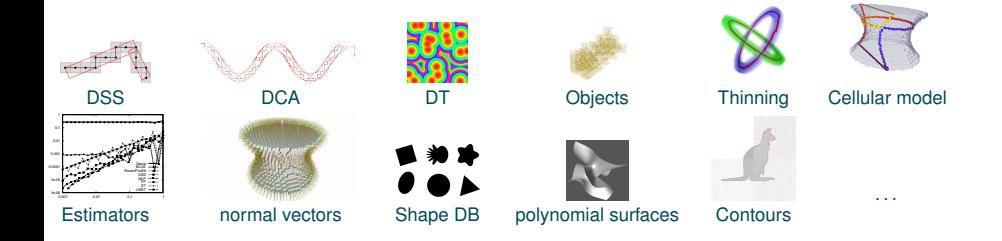

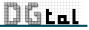

### DGtal philosophy and structure

- Genericity and efficiency: C++ library, concepts
- **A** LGPL
- **C** Cmake build system (linux/macOS/MSwindows)
- user friendly, not necessarily kernel-developer friendly

#### Kernel Package

- **O** Digital space
- **•** Point, vectors
- **O** Digital domains and digital sets
- $\bullet$  ...

#### Arithmetic Package

DGtat

- **O** Fractions
- **International International**
- **Q** DSS Pattern
- $\bullet$  ...

## DGtal philosophy and structure

#### Topology Package

- Digital Topology: connectedness, border, simple points (*a la* Rosenfeld)
- Cartesian Cellular Topology: cells, surfaces and contours (*a la* Herman), tracking algorithms
- **•** Digital Surface concepts and models

#### Geometry Package

- **Primitives (a.k.a. SEGMENTCOMPUTERS): DSS, DCA....**
- **Contour analysis: decomposition, convexity, estimators**
- Volumetric analysis: area/volume, distance transforms, reverse distance transforms, Fast-marching methods.
- **Implicit/parametric shape generator for multigrid analysis**

#### Math Package

DG Li

- **•** Representation of polynoms
- $\bullet$  ...

## DGtal philosophy and structure

#### Image Package

Image concept and Image containers, e.g.

- **Image by STL** vector (linearized nD image)
- $\bullet$  Image by STL map (mapping points $\leftrightarrow$ values)
- HashTree image container (generalized octree with hashing functions)

#### IO Package

- **Boards: export to illustrate objects/algorithms (eps,pdf,svg,png,tikz...)**
- **O** Viewers: simple 3D viewer (Qt/QGlViewer)
- **Readers/writers for various image formats**

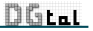

# DGtal 0.5.1

- **Project started in Jan 2010**
- <sup>200k</sup> lines of code
- *env*. 557 C++ classes
- Used in couple of research projects (ANR digitalSnow, collaboration with Chemical lab in Lyon, collaboration with Agricultural in Nancy,... )

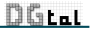

### DGtal Team

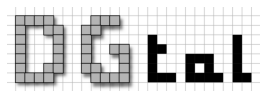

<http://liris.cnrs.fr/dgtal>

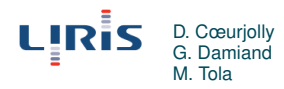

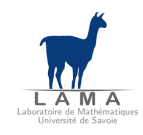

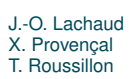

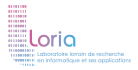

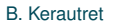

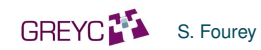

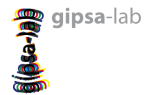

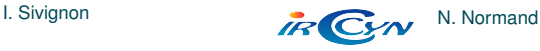

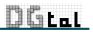

# DGtal principles

#### Generic Programming

- Data structures  $⊥$  Algorithms
- **Concepts, models of concepts and concept checking**

#### $\Rightarrow$  C++ with template programming

#### Concepts ?

Way to ensure (or to describe) that a type (class) satisfies some constraints (syntactically or semantically).

- At design level: very helpful to enhance separability data/algorithms
- At implementation level: concept checking tools to verify that a given type validate a concept

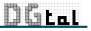

### DGtal program skeleton

```
1
2 #include "DGtal/base/Common.h"
3 #include "DGtal/kernel/SpaceND.h"
4 #include "DGtal/kernel/domains/HyperRectDomain.h"
5 \qquad \qquad \ldots6 typedef DGtal::int32_t Integer;
7 typedef DGtal::SpaceND<3, Integer> Space3;
8 typedef Space3::Point Point;
9 typedef HyperRectDomain<Space> Domain;
10
11 Point p(12, -34,0);
12 Point q(2, -2, -1);13 if (p < q)14 ...
15
16 Domain box(p,q);
17 ....
```
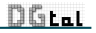

# DGtal program skeleton

or even simpler with standard definitions:

```
1
2 #include "DGtal/base/Common.h"
3 #include "DGtal/helpers/StdDefs.h"
4 ...
5 DGtal::Z3i::Point p(12, -34,0);
6 DGtal::23i::Point q(2, -2, -1);
7 if (p < q)8 ...
\alpha10 DGtal::Z3i::Domain box(p,q);
11 ....
```
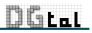

# DGtal program skeleton (again)

Things to do Fix the dimension Fix the Integer type (commutative ring  $(+,-,*)$ ) Define the digital space DGtal::SpaceND

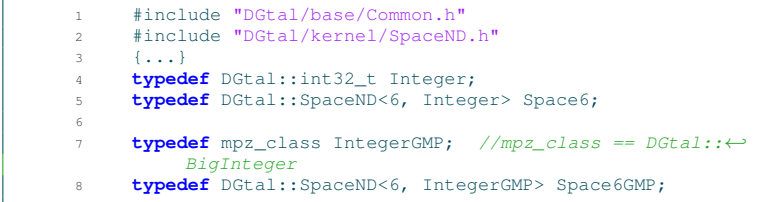

Q: what's wrong with ?

**typedef** DGtal::SpaceND<2, **unsigned char**> MySpaceUChar;

# [DETAILS] Concept & Models

#### **Answer**

unsigned char does not define a ring !

Constraints on types and template parameters are defined with **Concepts**

Integer in SpaceND should be a model of DGtal::CCommutativeRing.

Concept Checking with boost

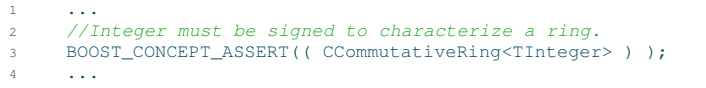

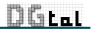

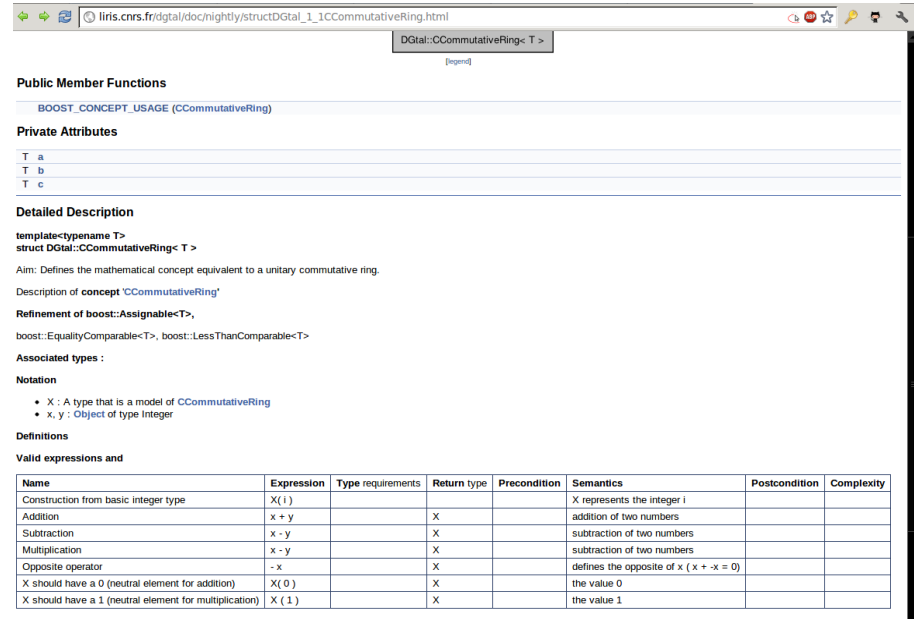

×.

<u>DGLL</u>

#### **Invariants**

#### Main DGtal objects/concepts in one slide

CSpace : where all your computations lie, provides you an algebra

CPositiveIrreducibleFraction : well.. you get the idea...

CDomain : provides you ways iterate on points (classical model: HyperRectDomain)

- CDigitalSet : containers of a collection of digital points, provides you iterators, insert/delation methods,...
	- Object : union of a digital topology and a digital set (neighborhood , connected components, simple points test, ...)

CDigitalSurface{Container,Tracker} : models to construct/track digital surfaces

CSegment : given a 2D generic contour, models which associate a "property" to a part of it CSegmentComputer : refinement of CSegment whose models provides methods to "recognize" part of the curve satisfying the "property" (*e.g.* DSS, DCA, ...)

CImage : models which associate values to point in a domain.

Board2D, Viewer3D, Board2DTo3D : viewers, exporters,...

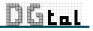

# Example using Image concepts

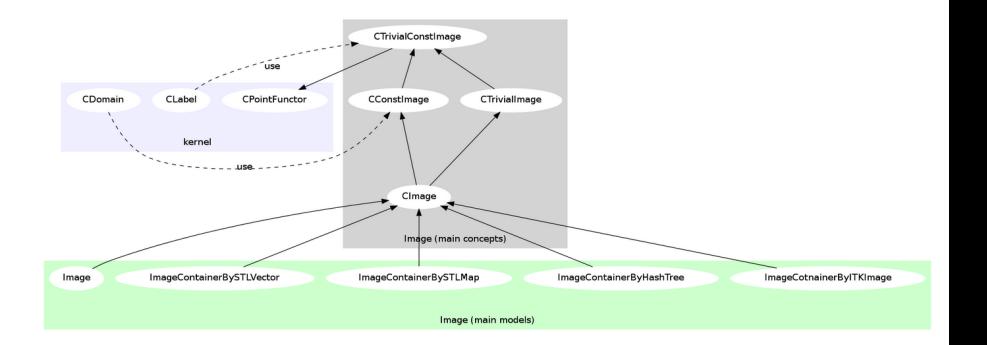

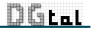

### Image vs. ImageContainers

```
1 #include "DGtal/base/Common.h"
2 #include "DGtal/helpers/StdDefs.h"
3 {...}
4 using namespace DGtal;
5
6 typedef double Value;
7 typedef ImageContainerBySTLVector<Z3i::Domain, Value> ←-
          ImageContainer;
8 typedef Image<ImageContainer> LightImage;
\alpha10 Z3i::Point p(0,0,0),q(100,100,100);
11 Z3i::Domain domain(p,q);
12
13 LightImage myImage ( new ImageContainer(domain) );
14
15 myImage.setValue( Z3i::Point(42,42,42) , 42 );
16
17 Value b = myImage( 23i::Point(42, 42, 42)); //b == 42;18
19 LightImage myImage2 = myImage; //Nothing copied in memory \leftrightarrowCopyOnWrite)
20
21 myImage2.setValue(23i::Point(1,1,1), 1); //ok, copying now..
```
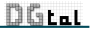

### Iterating on image values

Key concept: CxxxRange

```
1 ...
2 LightImage myImage ( new ImageContainer(domain) );
3 typedef LightImage::Range::Iterator Iterator;
4 typedef LightImage::Domain::ConstIterator DomainConstIterator;
5
6
7 //Setting values iterating on the domain points
for(DomainConstIterator it = myImage.domain().begin(), itend =←
           myImage.domain().end();
9 it != itend; ++it)
10 myImage.setValue( *it, 42 ); // (*it) is a Point
11
12
13 //Fast init of the image using container built-in iterator
14 for(Iterator it = myImage.range().begin(), itend = myImage.\leftrightarrowrange().end();
15 it != itend: ++it)
16 \starit = 42 ; // (\starit) is a container cell
```
Image::Range (R/W bidirectional range), Image::ConstRange (Read-only bidirectional const range), ...

Switching from ImageContainerBySTLVector to ImageContainerBySTLMap won't change your code ! (just the performances)

 $D$  $F_1$ 

### DGtal Meeting Program

- 9h30: Introduction to DGtal and its concepts
- **10h00: Digital Surfaces in DGtal**
- **10h30: Irreducible fractions, patterns and straightness in DGtal**
- **11h00:** <Coffee break>
- **11h20: Representation and analysis of digital curves**
- **11h50: DGtal boards and viewers**
- 12h20: DGtal & DGtalTools project management О.
- **12h50: Visit of the IVC Research team**
- $\triangle$  13h10:  $\angle$ Lunch $\angle$
- $\bullet$  14h30: Feedback on my DGtal Experience (Isabelle Sivignon)
- 15h00: Install party, use-case discussions, future plans,...

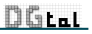